#### Web Application Development

### Server-side script: PHP

## Web Client - Server

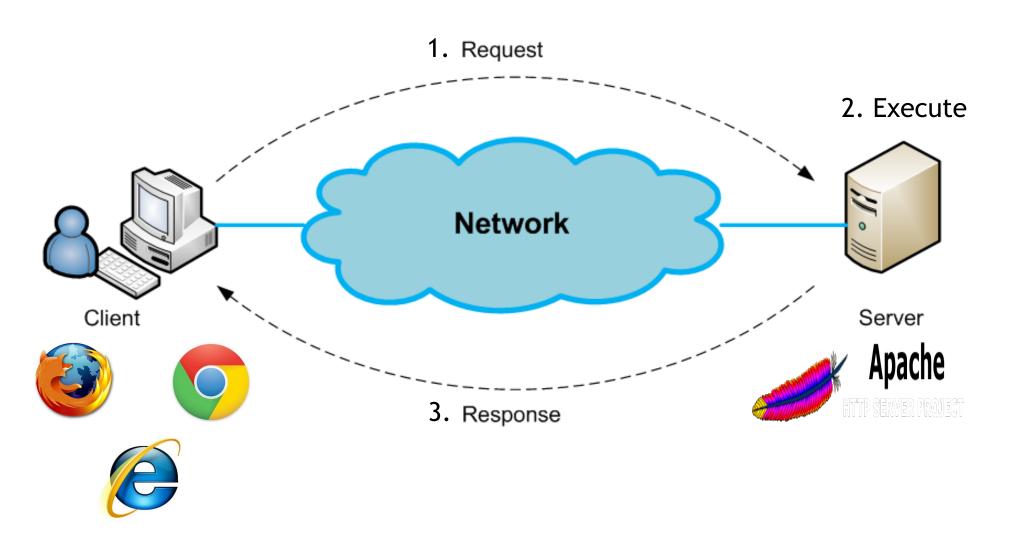

# Server-side Scripts

- Scripts are programs developed to run at server side. Results of the scripts will be sent to clients
- Examples of server-side scripts
  - JSP: JavaServer Pages
  - ASP: Active Server Pages
  - PHP: Hypertext Preprocessor

#### PHP

- PHP is a server scripting language for creating dynamic and interactive webpages
- PHP is open-source and platform independent. It runs on various platforms such as Windows, Linux, Mac OS X, etc.
- PHP supports many databases such as MySQL, PostgreSQL, Microsoft SQL, etc.
- PHP is currently the most popular serverside scripting language

# Installing PHP

- Two main methods to install PHP:
  - Use a Web Host with PHP support
    - https://www.000webhost.com
    - https://www.phpwebhosting.com
  - Install PHP on your own computer
    - Install a web server (e.g. Apache)
    - Install PHP (<a href="http://php.net/manual/en/install.php">http://php.net/manual/en/install.php</a>)
    - Install a database (e.g. MySQL)

### PHP Development Environment

- XAMPP is the most popular PHP development environment, consisting of:
  - Apache web server
  - PHP interpreter
  - MySQL database server
- XAMPP is an acronym for X (cross-platform), Apache (Web server), MySQL Database, PHP Language and Perl language
- XAMPP can be freely downloaded at:

https://www.apachefriends.org

 Besides XAMPP, there are other PHP development environments: WAMP, MAMP, LAMP for Windows, Mac and Linux respectively

## PHP Syntax

- A PHP script starts with <?php and ends with ?>
- A PHP script can be placed at anywhere in the HTML document

```
<html>
 <body>
    <h1>My first PHP page</h1>
    <?php
    echo "Hello World!";
    ?>
 </body>
</html>
```

# PHP Syntax

- PHP scripts should be saved with the .php file extension (for example, index.php)
- PHP scripts must be run on a PHP-enabled Web server (whereas HTML pages can be viewed on any computer, directly in a browser)

## PHP Syntax

- Whitespace insensitive
- Statements ended by semicolon
- Comments

#### PHP Variables

- All variables in PHP are denoted with a leading dollar sign \$
- Variables can, but do not need, to be declared before assignment
- Variables used before they are assigned have default values

```
<?php
$txt = "Hello world!";
$x = 15;
?>
```

#### PHP Variables

- PHP pre-defined variables are superglobal variables which can be accessed from anywhere
- Examples of super-global variables are:
   \$GLOBALS, \$\_SERVER, \$\_POST, \$\_GET, etc.

```
<?php
echo $_SERVER['SERVER_NAME'];
?>
```

- String
- Integer
- Double
- Boolean
- NULL
- Array
- Object

- Strings are sequence of characters
  - 'PHP Class' or "PHP Class"
- Integers are whole numbers, without a decimal point
  - 2 34 **756**
- Doubles are floating-point numbers
  - 3.14 675.34
- Booleans have only two possible values:
  - TRUE and FALSE
- NULL is a special type that only has one value:
  - NULL

```
<?php
 // I am a string
 $txt = "Hello world!";
 // I am an integer
 $x = 15;
 // I am a double
 y = 15.35;
 // I am a boolean
 $z = true;
 // I am a null
 t = null;
```

Arrays are named and indexed collections of other values

```
<?php
// I am an array of strings
$cars = array("Volvo","BMW","Toyota");
?>
```

 Objects are instances of programmer-defined classes, which can package up both other kinds of values and functions that are specific to the class

```
<?php
   class Car {
     function Car() {
        $this->model = "VW";
   // I am an object
   $myObj = new Car();
   // Display me
   echo $myObj->model;
?>
```

#### PHP Control Structures

#### Similar to JavaScript

- if, if else
- for
- while
- switch ... case ...

# Working with Arrays

- \$list = array ('apples', 'bananas', 'oranges');
  - \$list[0], \$list[1], \$list[2]
- \$soups = array ('Monday' => 'Clam Chowder', 'Tuesday' => 'White Chicken Chili', 'Wednesday' => 'Vegetarian');
  - \$soups['Monday'], \$soups['Tuesday'], \$soups['Wednesday']

# Working with Arrays

| Function | Sorts By            | Maintains<br>Key-Values? |
|----------|---------------------|--------------------------|
| sort()   | Values              | No                       |
| rsort()  | Values<br>(inverse) | No                       |
| asort()  | Values              | Yes                      |
| arsort() | Values<br>(inverse) | Yes                      |
| ksort()  | Keys                | Yes                      |
| krsort() | Keys (inverse)      | Yes                      |

# Working with Arrays

```
<?php
 $cars = array("Volvo", "BMW", "Toyota");
 sort($cars);
?>
Results:
       "BMW", "Toyota", "Volvo"
```

# Working with Forms

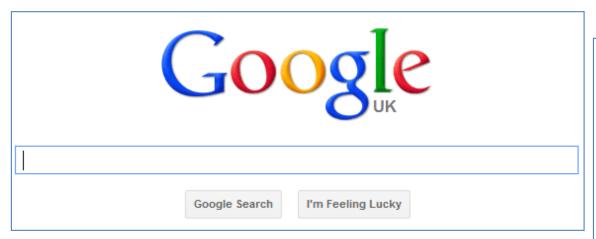

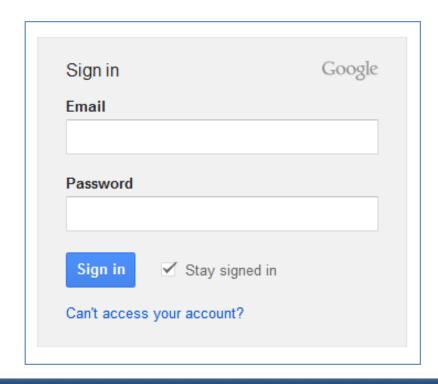

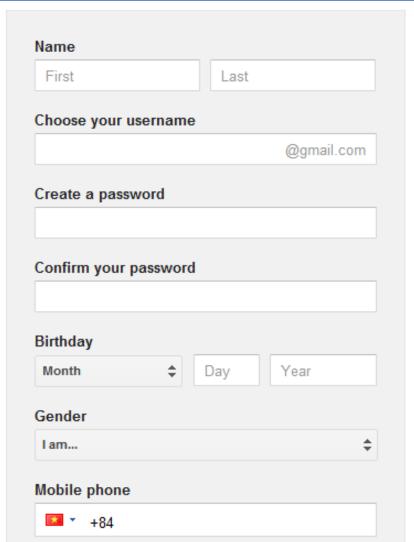

# Working with Forms

Define form processing method:

```
<form action="handle_form.php" method="post">
<form action="handle_form.php" method="get">
```

- Receive form data:
  - \$\_GET['form\_element\_name']
  - \$\_POST['form\_element\_name']

# Define form processing method

```
<form action="welcome_post.php" method="post">
    Name: <input type="text" name="name"><br>
    E-mail: <input type="text" name="email"><br>
    <input type="submit">
    </form>
```

Name:
E-mail:
Submit

action="welcome\_post.php" method="post"

# Retrieving form data

The welcome\_post.php file contains the following content:

#### User-filled forms:

Name: phuong

E-mail: phuong@gmail.com

Submit

# Retrieving form data

The welcome\_post.php file contains the following content:

#### **Results:**

Welcome phuong
Your email address is: phuong@gmail.com

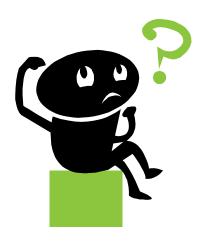